## **AutoCAD Free Download [2022]**

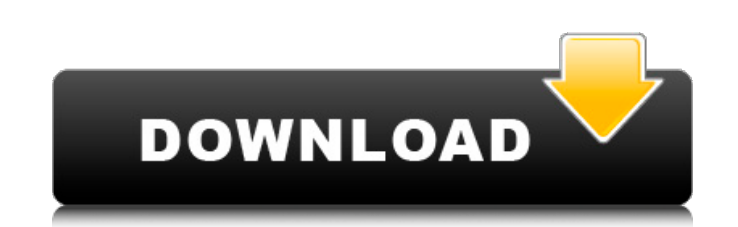

## **AutoCAD Crack + Product Key Full Download [Win/Mac] [Latest 2022]**

The first version of Cracked AutoCAD With Keygen, introduced in 1984, allowed users to draw in 2D vector (2D geometry), and to import and export vector files. The second version introduced a series of drawing commands that allowed users to create 3D drawing objects. The AutoCAD Crack Keygen 2000 version (2000) added 2D and 3D modeling commands and a new 3D coordinate system. The AutoCAD 2000 update, released in 1995, introduced many improvements and changes to existing features. AutoCAD 2010 (2010) introduced a new user interface, and introduced the ability to import and export legacy AutoCAD (1999) files. AutoCAD 2015 (2015) added support for enhanced drawing styles, Revit drawing objects, CAD meshes, and adaptive grids. AutoCAD LT (2019) was released in April 2019, as a simplified version of AutoCAD LT 2010 with additional features, including non-destructive editing, the ability to undo changes, and the ability to edit within a shared drawing. The latest version, AutoCAD LT 2020 (2020), was released in October 2019. The 2020 release was compatible with macOS and Linux, with support for Windows 10 coming in the future. This article describes the features and use of the latest AutoCAD version, AutoCAD LT 2020, available at the time of writing. Contents Open and Close When AutoCAD first loads, it displays the Open Dialog (Figure 1), as shown below. The Open Dialog allows users to select a drawing file. Figure 1: Open Dialog in AutoCAD LT 2020 If the user clicks OK, the file is loaded into the drawing. The user can then use commands to create and edit the file. The user can also save the file with a different name, or use a temporary file name. If the user clicks CANCEL, the file is not opened. If the user opens a file that has already been opened in AutoCAD, the existing drawing is opened and the existing drawing file is activated. The user can make changes to the existing drawing. The user can also close a drawing file by clicking the X in the upper left corner of the drawing. If the drawing file is open, the X will close the file, and close any drawing files that are currently open in the drawing. If the user opens a file that is not open in AutoCAD, the file will open in the default drawing. If the user wants to

**AutoCAD**

AutoCAD Cracked Version support AutoCAD Serial Key is part of the Autodesk Fusion Suite, a suite of applications with a common user interface, and is also

included as part of Autodesk's Autodesk Premium subscription product. Autodesk Fusion 360 is a lower-cost, multi-user, web-based 3D product that works with the same databases as AutoCAD Crack For Windows. AutoCAD Free Download is used by many industries including construction, engineering, manufacturing, architectural design, building inspection, shipping, medicine, veterinary medicine, agriculture, and the petroleum industry. It is used in the United States and Canada. In 2016, AutoCAD 2015 had over 130,000 monthly active users, with around 1 million users worldwide. See also List of AutoCAD extension applications List of CAD software References External links Category:AutoCAD Category:AutoCAD users Category:Computer-aided design software Category:Software design Category:CAD software for WindowsQ: What is the reason for an orange peel smell on onions? When I cooked some onions it smelled of orange peel. What are the chemical compounds responsible for this smell? A: Onions contain a volatile sulfur compound called thiosulfinates, which give them their characteristic smell. A: According to this (excellent) Wikipedia article, the'sulfur smell' from onions is a byproduct of the breakdown of the enzymes present in their cells. It goes on to suggest that - in parallel with the breakdown of the sugars present in onion cells - enzymes such as sulfur oxidase act to oxidise the sulfur back to sulfate, and that this results in a smell, and possibly a taste, reminiscent of sulfur. Further, the article indicates that a good bit of the 'onion smell' is actually due to the breakdown of various amino acids present in onions; the oxidisation of these amino acids resulting in the production of amine compounds and then subsequently various carbonyls (that's the smell you're smelling). Q: I am trying to run a local node server on my mac. I am not sure if it is installed correctly. I keep getting this error and it does not work I am trying to install nodemon to serve my local server. I keep getting this error. I have node, and npm installed. a1d647c40b

## **AutoCAD Crack**

Download the setup from www.xerox.com/autocad and open the downloaded file. Click on "Installer" and follow the installation process. Activate the keygen after the installation is finished. This is the forum thread for Autodesk Autocad 2020 10.2. Notes: This is a forum thread for Autodesk Autocad 2020 10.2. I am not responsible for anything you do to your PC. This is not a cracked version. Please post only the keygen and not instructions about how to use the keygen. Please only post if you actually have a working keygen (ie. the keygen you downloaded from xerox.com is not working for you). Please do not repost, there is a forum thread for the version of Autocad you are using, please post there. This keygen only works for Autocad. If you have any questions, please check with the Autocad wiki for that version of Autocad. How to use this keygen to create an activation code: Please read the next step carefully. This can not be skipped, there is no pre-generated activation code. You must create an activation code in order to activate Autocad 2020. After you have installed the keygen on your PC, open the "autocad 2020 activation" setup program. Create an activation code Press START Press R Enter the activation code you created in the next step and press OK. Activation If you successfully activated Autocad, your activation code is on your clipboard, please paste it into the activation window. The activation code is case sensitive. Example: If your activation code is AC123456, it must be capitalized. After you have created an activation code, it is not necessary to run the setup program. If you are sure you need an activation code, you can always create a temporary one by pressing OK. If you create a temporary activation code, you will not have a permanent activation code. If you delete the activation code from the clipboard, Autocad will not activate. The time is stored in seconds since midnight, January 1, 1970. For example, the activation code AC12450 is valid from 12:00am Monday, January 1, 2020 to midnight Monday, January 1

## **What's New in the?**

Background Preview: Preview objects, symbols, and other 2D and 3D content on your drawing background. Shaded Wireframe: Incorporate the dimensionality of lines, arcs, and text into the dimension lines and arcs to make it easier to identify and edit dimension lines and arcs. This new feature is part of a product group that also includes Flowchart and Flowchart Assistant. (video: 1:55 min.) General CADCloud: Easily access your Autodesk library on the cloud. If you haven't yet used CADCloud, take a tour of its features, or learn more about the advantages of cloud computing. Animation: Generate and animate objects, curves, surfaces, and images. (video: 0:42 min.) Arc/Circle/Polyline: Add points, lines, and arcs on curved or linear paths. Chamfering Tools: Save time by chamferring arcs and circles. (video: 0:47 min.) Model Inspector: Preview all options on your models, and see how the view will look when you draw. Support AutoCAD Anywhere: Receive guidance on how to update your local computer's installation of AutoCAD. 2D Intersect & Define: Intersect lines and polygons without snapping. Use with the FREE Part Wizard app to convert a drawing to a 3D model. Drafting: Create draft drawings for use on the go. Fracture: Draw modular assemblies using modules and constraints. Convert objects to and from blocks using the Edit Block command. (video: 0:39 min.) Formulate: Create and manage contacts, hangers, hooks, and other objects from block, component, and basic setup objects. Use to design car, airplane, and other assemblies. Hyper-Snap: Quickly snap objects together, even across multiple pages of paper. Model: Use reference, alignment, registration, and projection settings to create accurate and repeatable models. Profile: Create profiles to quickly create aligned or parallel surfaces or beams. Shear

**System Requirements For AutoCAD:**

Broadband Internet connection is recommended for playing at 1080p. Monitor resolution: 1280×720 Camera Resolution: 1280×720 or 1920×1080 Computer Hardware Specifications: Intel Core i5 CPU or better 10 GB RAM or more 16 GB of free space DirectX 11-compatible video card (4 GB VRAM) Windows 7/8/8.1/10 (64-bit) operating system Mac OS X 10.9 or later (64-bit) operating system NOTE